МИНИСТЕРСТВО ЗДРАВООХРАНЕНИЯ РЕСПУБЛИКИ ДАГЕСТАН

**Государственное бюджетное профессиональное образовательное учреждение РД** 

**«Кизлярское медицинское училище»** 

## **РАБОЧАЯ ПРОГРАММА**

**учебной дисциплины** 

# **ЕН.02Информационные технологии в**

## **профессиональной деятельности**

*Код и наименование специальности 34.02.01 Сестринское дело Квалификация выпускника: медицинская сестра/медицинский брат* 

ОДОБРЕНА ПЦК «ОГСЭ» Председалель ПЦК Лубнова Н.В. ellerd 202/ r

**УТВЕРЖДАЮ** Зам дирейтора по УР -В.С.Петрова  $lll-202l$  $\sqrt{2}$ 

Рабочая программа учебной дисциплиныразработана на основе Федерального государственного образовательного стандарта (далее - ФГОС) по специальности 34.02.01 Сестринское дело среднего профессионального образования (далее СПО), утвержденного приказом Министерства образования и науки Российской Федерации от 12 мая 2014г, № 502 (Зарегистрировано в Минюсте РФ 18 июня 2014 г. Регистрационный № 32766)

Организация-разработчик: Государственное бюджетное профессиональное образовательное учреждение РД «Кизлярское медицинское училище».

Разработчик: Гаджимагомедов Шамиль Шахрудинович, преподаватель ГБПОУ РД «Кизлярское медицинское училище»

Рецензент/эксперт: Ибрагимова Хадижат Магомедбасировна, CIRLATE преподаватель ГБПОУ РД «Кизлярское медицинское училище»

## **Содержание**

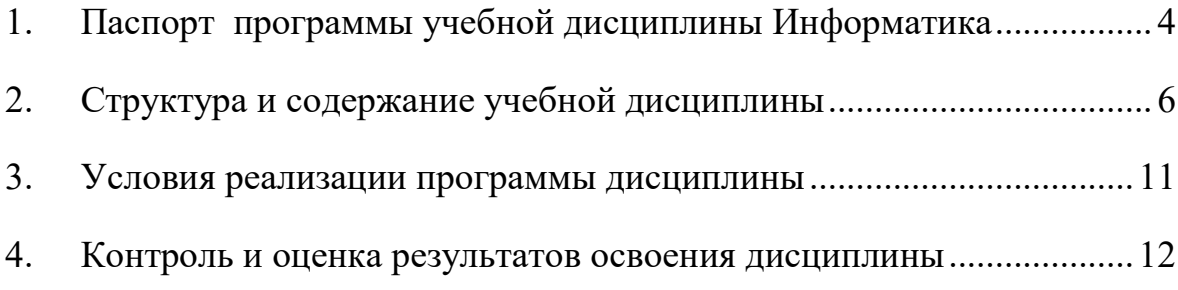

#### **1. Паспорт программы учебной дисциплины Информатика**

#### *1.1. Область применения программы*

Рабочая программа учебной дисциплины (далее программа УД) – является частью программы подготовки специалистов среднего звена ГБПОУ РД «Кизлярское медицинское училище» по специальностям СПО 34.02.01Сестринское дело углубленной подготовки в соответствии с ФГОС СПО.

Рабочая программа учебной дисциплины может быть использована дляпрофессиональной подготовки специалистов среднего звена медицинских профессий.

Рабочая программа составлена для студентов дневной формы обучения.

#### *1.2 Место дисциплины в структуре основной профессиональной образовательной программы:*

ЕН 02. Информатика входит в ЕН. 00. Математический и общий естественнонаучный цикл.

#### *1.3 Цели и задачи дисциплины – требования к результатамосвоения дисциплины:*

#### Базовая часть

В результате освоения обязательной части учебного цикла обучающийся должен:

уметь:

- использовать персональный компьютер (далее ПК) в профессиональной и повседневной деятельности:
- внедрять современные прикладные программные средства;
- осуществлять поиск медицинской информации в сети Интернет;
- использовать электронную почту;

#### знать:

- устройство персонального компьютера;
- основные принципы медицинской информатики;
- источники медицинской информации;
- методы и средства сбора, обработки, хранения, передачи и накопления информации;
- базовые, системные, служебные программные продукты и пакеты прикладных программ;
- принципы работы и значение локальных и глобальных компьютерных сетей в информационном обмене;

#### Вариативная часть*не предусмотрено*

Содержание дисциплины должно быть ориентировано на подготовку студентов к освоению профессиональных модулей ППССЗ по специальности 34.02.01 Сестринское дело и овладению профессиональными компетенциями (ПК) (Приложение 1):

ПК 3.7. Оформлять медицинскую документацию.

ПК 4.8. Организовывать и проводить работу Школ здоровья для пациентов и их окружения.

ПК 6.2. Планировать свою деятельность на фельдшерско-акушерском пункте, в здравпункте промышленных предприятий, детских дошкольных учреждениях, центрах общей врачебной (семейной) практики и анализировать ее эффективность.

В процессе освоения дисциплины у студентов должны формировать общие компетенции (ОК) (Приложение 2):

ОК 2. Организовывать собственную деятельность, выбирать типовые методы и способы выполнения профессиональных задач, оценивать их эффективность и качество.

ОК 4. Осуществлять поиск и использование информации, необходимой для эффективного выполнения возложенных на него профессиональных задач, а также для своего профессионального и личностного развития.

ОК 5. Использовать информационно-коммуникационные технологии в профессиональной деятельности.

ОК 8. Самостоятельно определять задачи профессионального и личностного развития, заниматься самообразованием, осознанно планировать и осуществлять повышение своей квалификации.

ОК 9. Ориентироваться в условиях частой смены технологий в профессиональной деятельности.

#### **1.4. Количество часов на освоение программы учебной дисциплины:**

максимальной учебной нагрузки студента111 часов, в том числе: обязательной аудиторной учебной нагрузки студента74часа; самостоятельной работы студента37часов.

## **2. Структура и содержание учебной дисциплины**

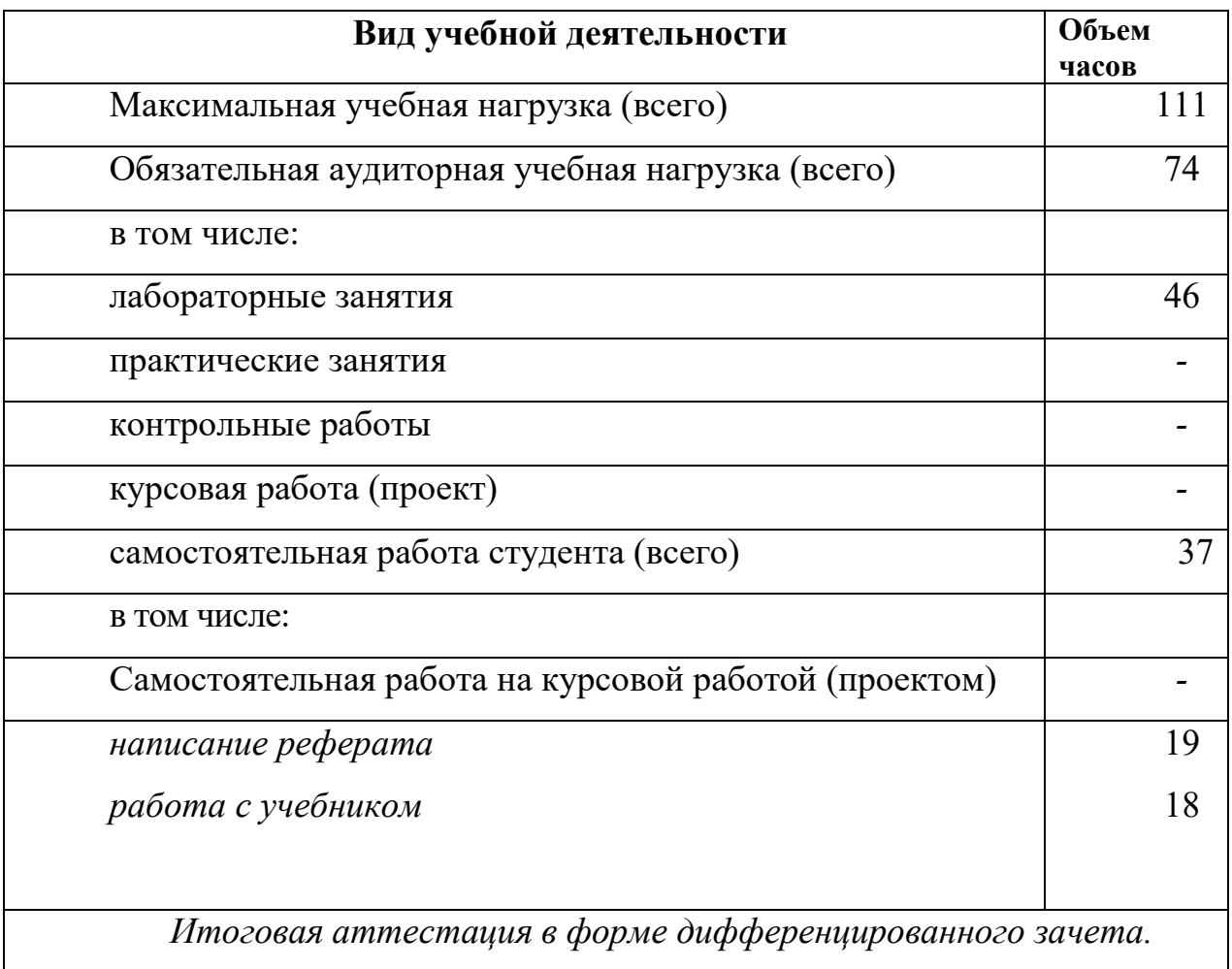

## **2.1 Объем учебной дисциплины и виды учебной работы**

2.2 Тематический план и содержание учебной дисциплины:информатика *2.2 Тематический план и содержание учебной дисциплины:информатика* 

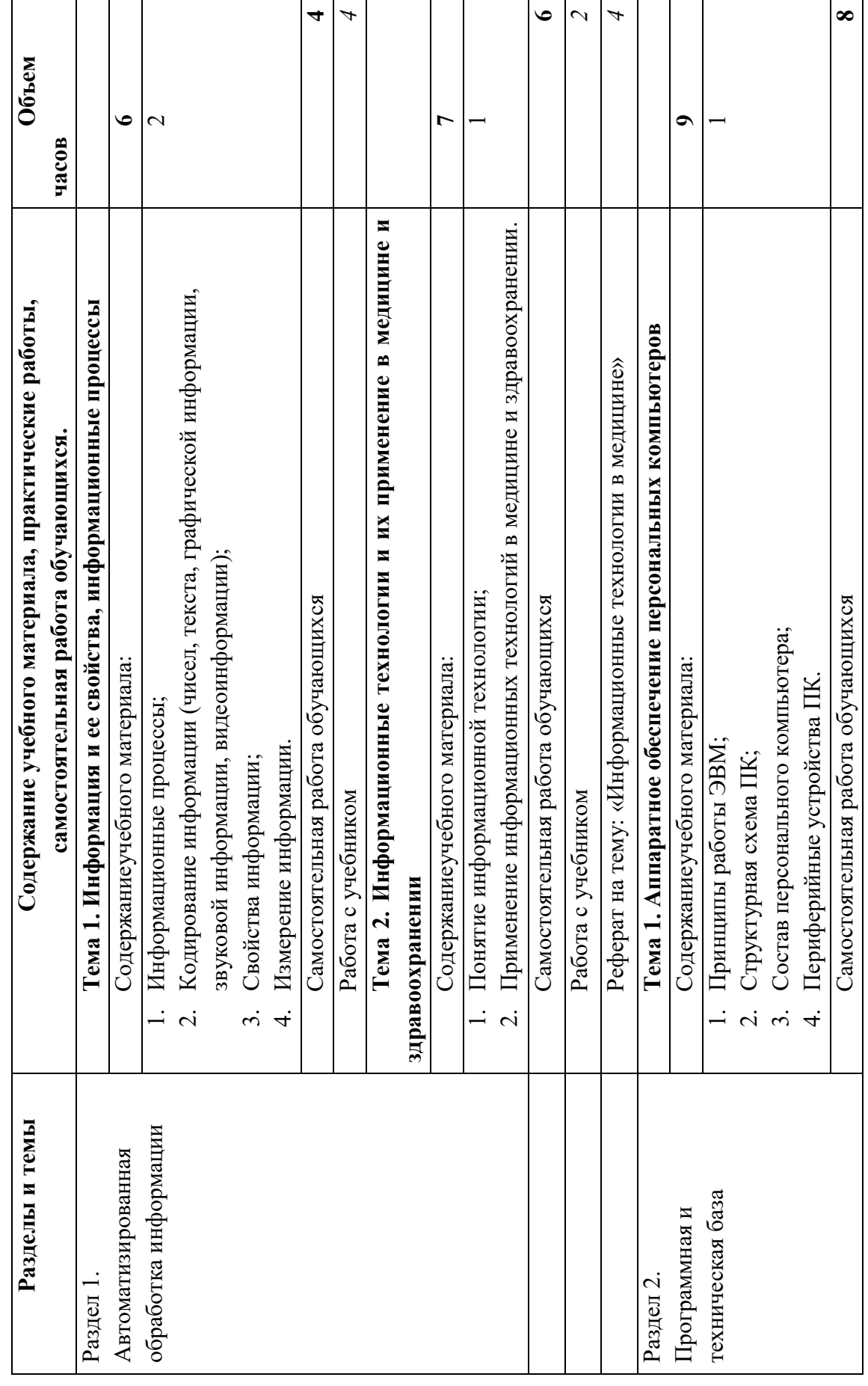

 $\overline{7}$ 

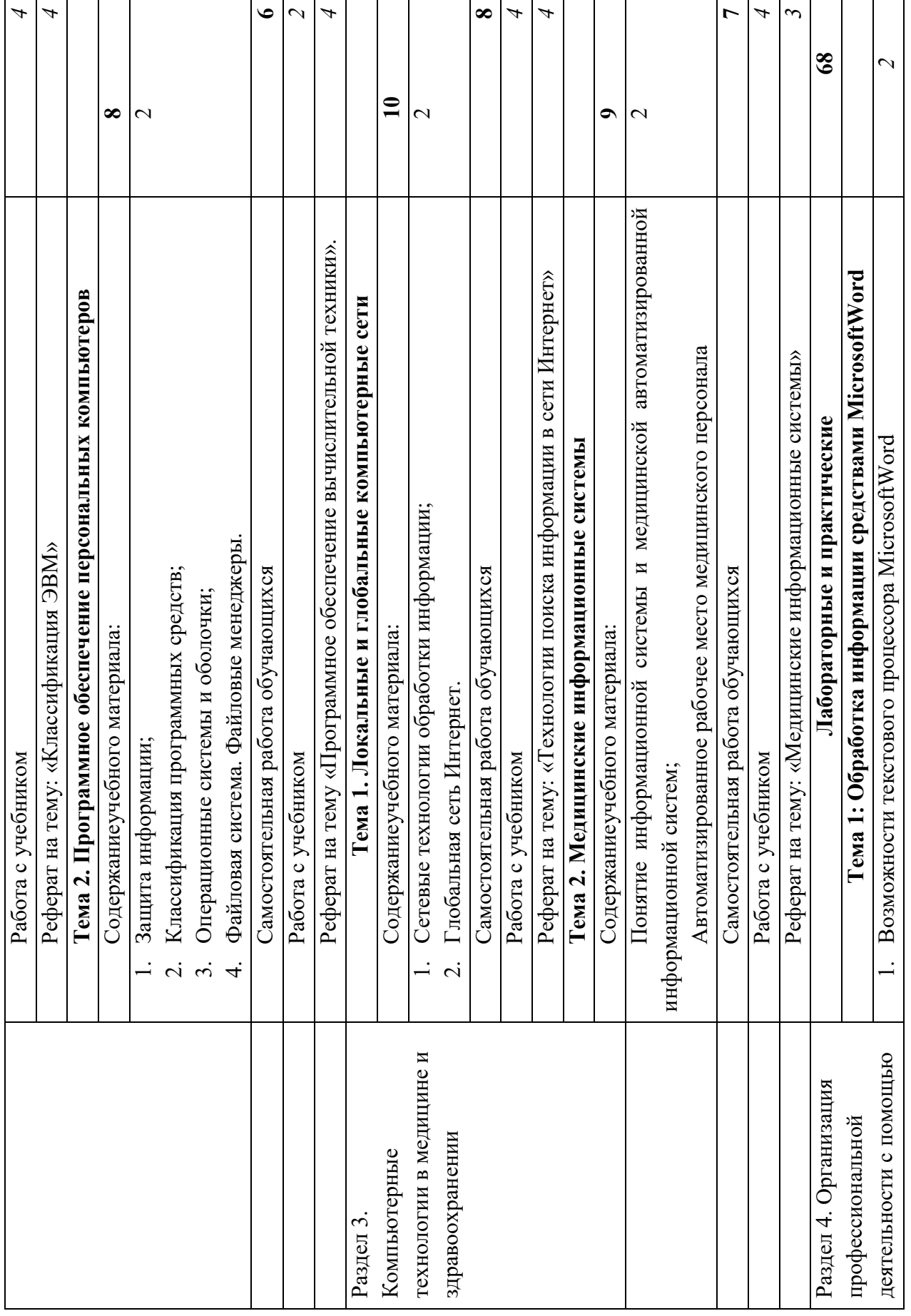

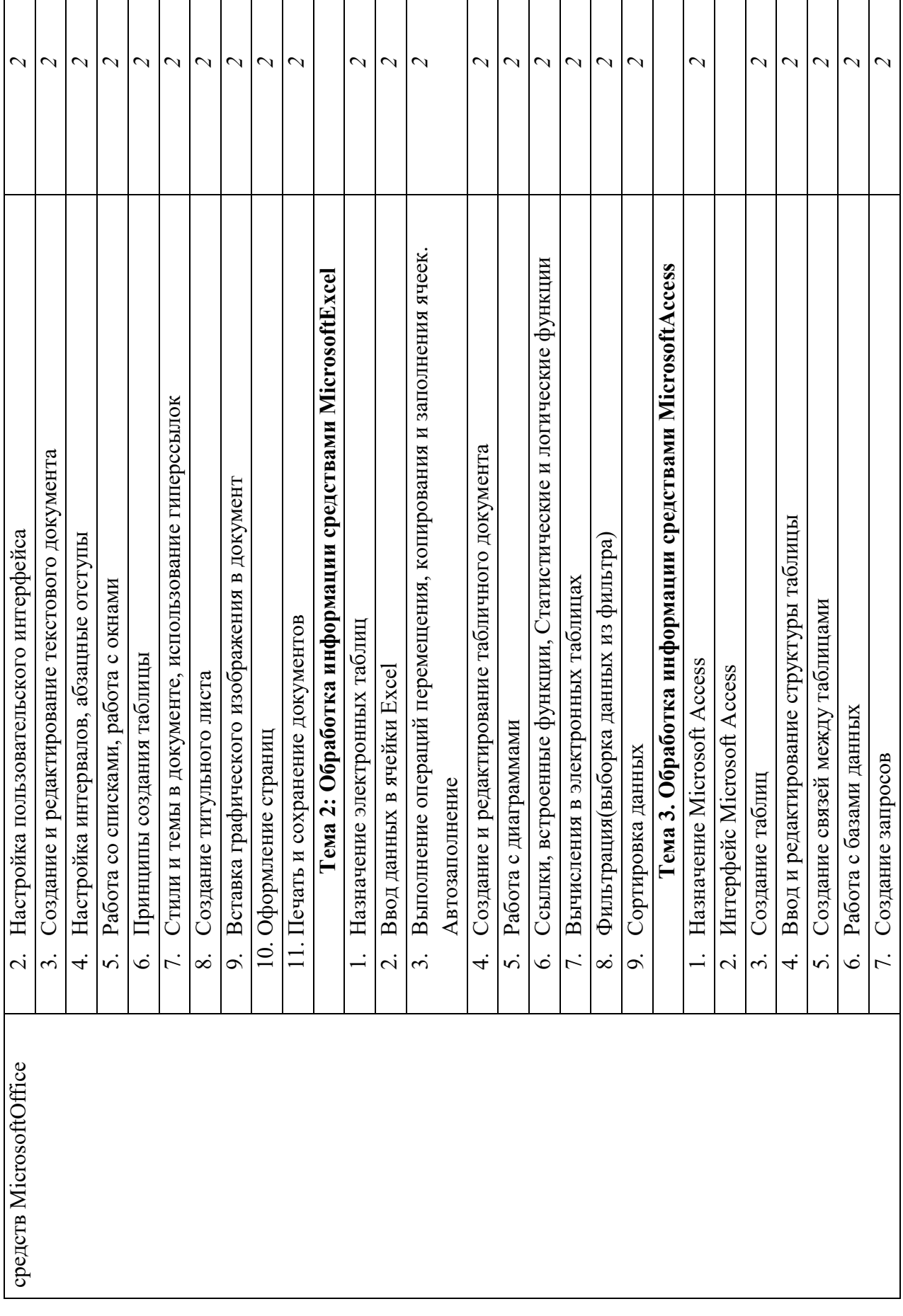

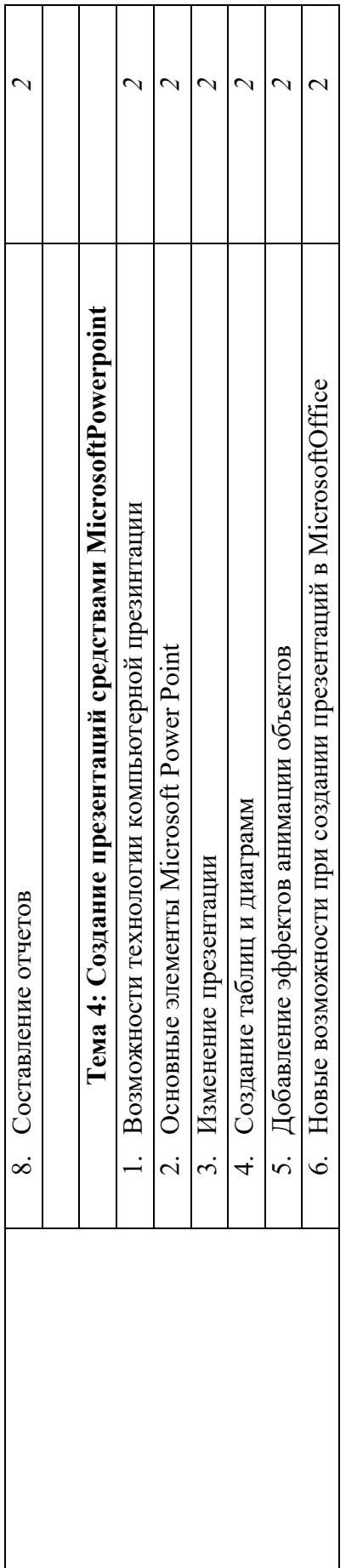

Для характеристики уровня освоения учебного материала используются следующие обозначения: Для характеристики уровня освоения учебного материала используются следующие обозначения:

1. - ознакомительный (узнавание ранее изученных объектов, свойств); 1. – ознакомительный (узнавание ранее изученных объектов, свойств);

2. – репродуктивный (выполнение деятельности по образцу, инструкции или под руководством)

2. – репродуктивный (выполнение деятельности по образцу, инструкции или под руководством)<br>3. – продуктивный (планирование и самостоятельное выполнение деятельности, решение проблемных задач) 3. – продуктивный (планирование и самостоятельное выполнение деятельности, решение проблемных задач)

#### **3. Условия реализации программы дисциплины**

#### **3.1. Требования к минимальному материально-техническому обеспечению**

Реализация программы дисциплины требует наличия учебного кабинета информатики. Оборудование учебного кабинета:

- столы и стулья для студентов и преподавателя;
- шкафы для хранения приборов, наглядных пособий, учебно-методической документации;
- доска классная;

Технические средства обучения:

- компьютеры;
- интерактивная доска;
- мультимедийный проектор
- компакт-диски с учебным материалом

#### **3.2. Информационное обеспечение обучения**

#### **Основные источники**

#### **Для преподавателей**

- 1. Информатика: учеб. Пособие для студ.сред. проф. Образования. Е.А. Колмыкова, И.А. Кумскова. – 7-е изд., стер.-М.: Издательский центр «Академия», 2010. – 416с.
- 2. Практикум по основам Информатики и вычислительной техники: учеб пособие для нач. проф.образования / В.М.Уваров, Л.А. Силакова, Н.Е. Красникова. – 4-е изд., стер.- М.: Издательский центр «Академия», 2008.-240 с.
- 3. Информация, информатика, компьютер, информационные системы, сети./ В.Ю. Микрюков Ростов н/Д.: Феникс, 2007. – 448с. (Среднее профессиональное образование).

#### **Для студентов**

1. Информатика: учеб. Пособие для студ.сред. проф. Образования. Е.А. Колмыкова, И.А. Кумскова. – 7-е изд., стер.-М.: Издательский центр «Академия», 2010. – 416с.

#### **Дополнительные источники**

#### **Для преподавателей**

- 1. . Молодцов В.А. Информатика. Тесты, задания, лучшие методики. –М.: Феникс, 2010 **Для студентов**
- 2. Абрамян М. Э. Практикум по информатике. Работа с текстовыми документами, электронными таблицами и базами данных в системе Microsoft Office. –М.: Дашков и Ко, 2009

#### **Интернет ресурсы**

- 1. http://iit.metodist.ru Информатика и информационные технологии: cайт лаборатории информатики МИОО
- 2. http://www.intuit.ru Интернет-университет информационных технологий (ИНТУИТ.ру)
- 3. http://test.specialist.ru Онлайн-тестирование и сертификация по информационным технологиям
- 4. http://www.iteach.ru Программа Intel «Обучение для будущего»
- 5. http://www.rusedu.info Сайт RusEdu: информационные технологии в образовании
- 6. http://edu.ascon.ru Система автоматизированного проектирования КОМПАС-3D в образовании.
- 7. http://www.osp.ru Открытые системы: издания по информационным технологиям
- 8. http://www.npstoik.ru/vio Электронный альманах «Вопросы информатизации образования»

#### *Конференции и выставки*

1. http://ito.edu.ru - Конгресс конференций «Информационные технологии в образовании»

2. http://www.bytic.ru/ - Международные конференции «Применение новых технологий в

образовании»

3. http://www.elearnexpo.ru - Московская международная выставка и конференция по электронному обучению eLearnExpo

4. http://www.computer-museum.ru - Виртуальный компьютерный музей

#### **4. Контроль и оценка результатов освоения дисциплины**

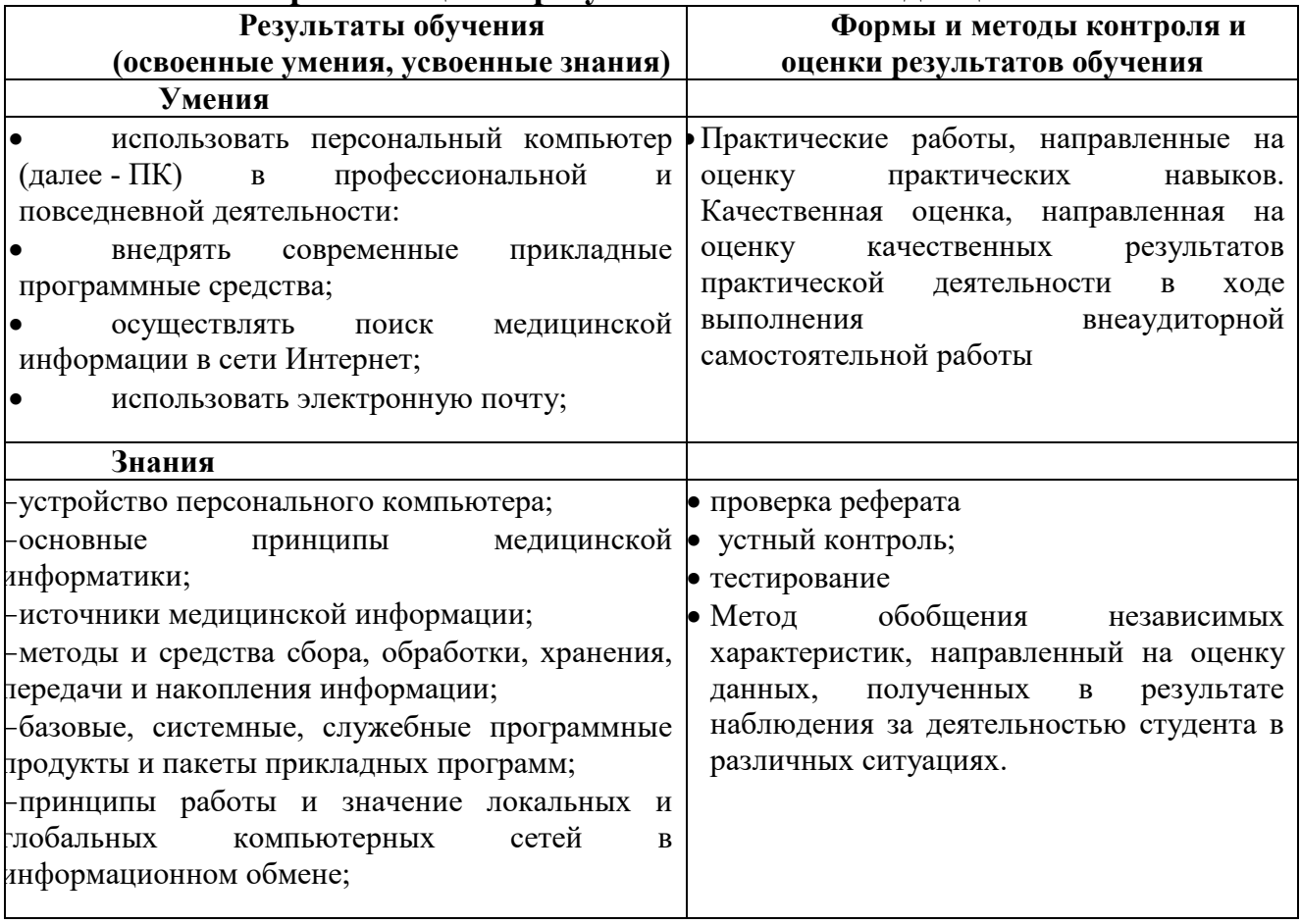

## **КОНКРЕТИЗАЦИЯ РЕЗУЛЬТАТОВ ОСВОЕНИЯ ДИСЦИПЛИНЫ**

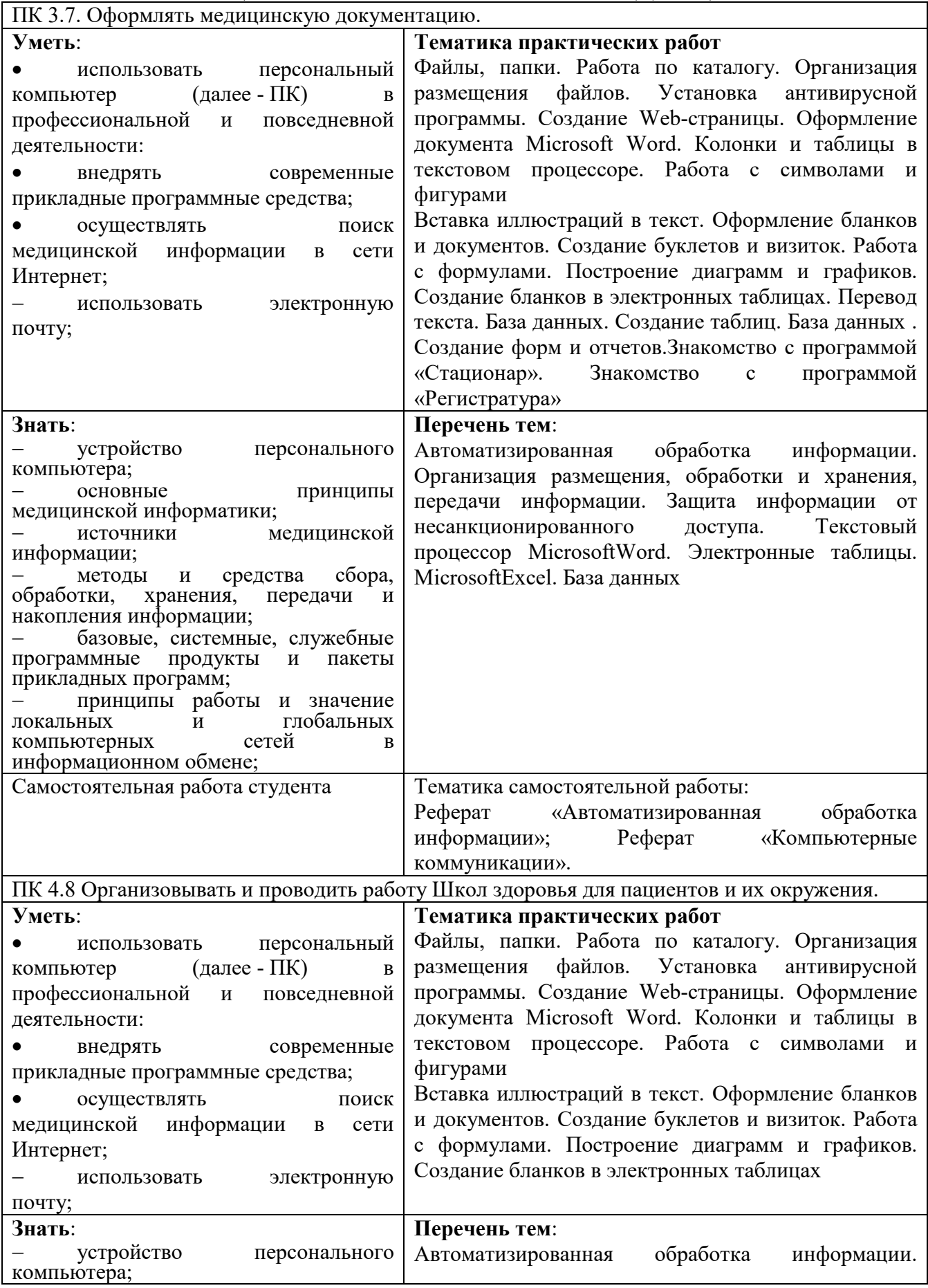

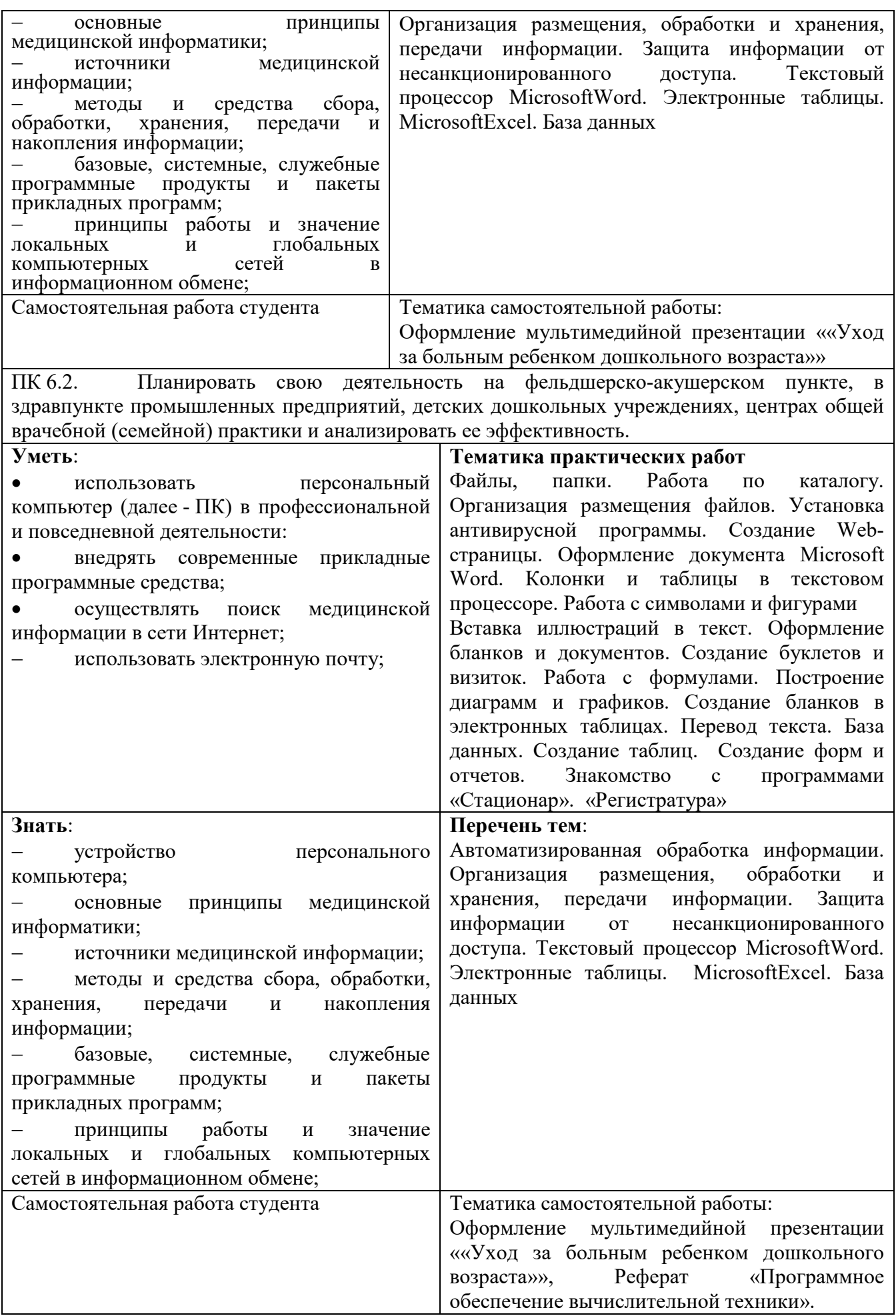

### *ТЕХНОЛОГИИ ФОРМИРОВАНИЯ ОК*

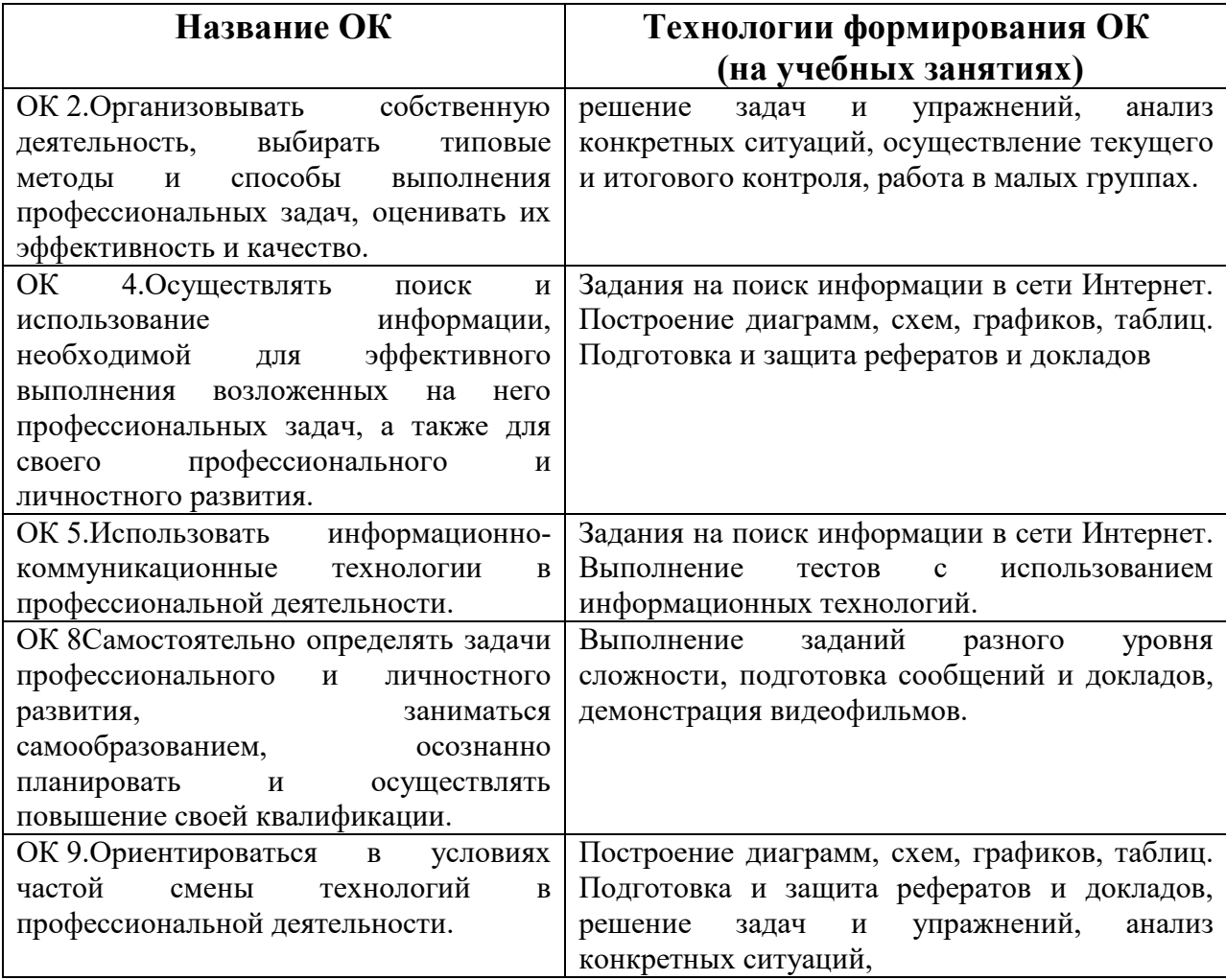